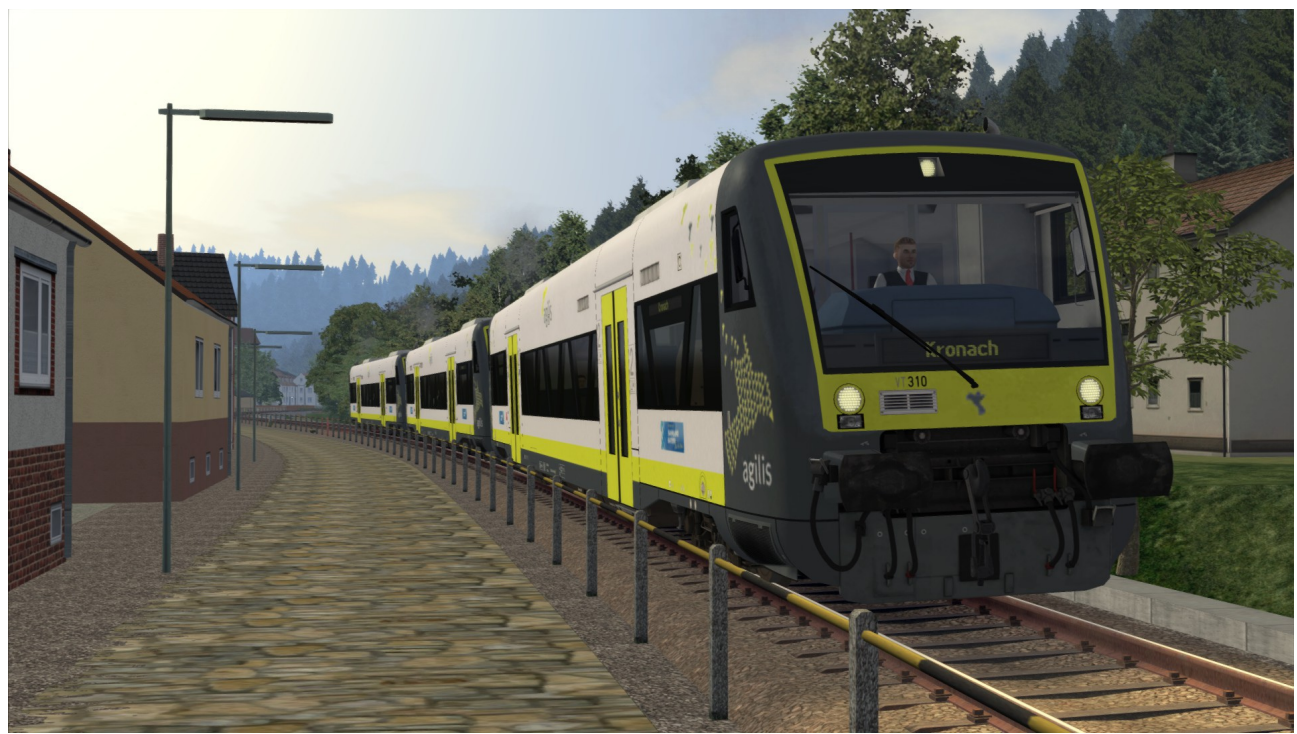

**Repaint für den Stadler RS1 von ChrisTrains – Agilis**

Auch meinerseits ein Danke für den Download, sowie dem Lesen vom Handbuch! Enthalten ist im Paket das Repaint "Agilis" für den Stadler RS1, ist ebenfalls QuickDrive-/Schnelles-Spielfähig

Installation:

- Die .RWP Datei mit Utilities installieren
- Aus dem Ordner **Assets\ChrisTrains\RailSimulator\RailVehicles\DMUs\Stadler**  RS1\Wagons\Version SB2 die ,,RS1 SB2.GeoPcDx" und ,SB2 DestBoards.GeoPcDx" kopieren und in den Ordner **Assets\ChrisTrains\RailSimulator\RailVehicles\DMUs\Stadler RS1\Wagons\Version Agilis** einfügen
- Ebenfalls aus dem Ordner **Assets\ChrisTrains\RailSimulator\RailVehicles\DMUs\Stadler**  RS1\Passenger View die Dateien "SB DestBoards Inside.GeoPcDx" und "Stadler RS1 Passenger View SB.GeoPcDx" kopieren, anschließend in den Ordner "Agilis" **Assets\ChrisTrains\RailSimulator\RailVehicles\DMUs\Stadler RS1\Passenger View\Agilis** einfügen
- Cache leeren

Das war es dann soweit mit der Installation! Als Ziele zusätzlich enthalten sind:

- Bad Rodach
- Hof Hbf
- Coburg
- Bayreuth Hbf
- Bad Steben
- Weidenberg
- Lichtenfels
- Kirchenlaibach
- Marktredwitz
- Forchheim
- Ebern
- Ebermannstadt
- Bamberg
- Naila
- Kronach
- Münchberg
- Helmbrechts
- Selb Stadt

## **Das Repaint darf nicht auf anderen Seiten zum Download angeboten werden.**

Bei Fragen, Problemen oder ähnlichem sich einfach im Rail-Sim.de Forum, oder dort direkt beim User "BkBtMarcel" melden.

An dieser Stelle nochmal ein Danke an die User zero909(Texturen), RE 4828(Testen und ZZA), Interplayer(Dateien), Norman(Dateien) Schienenbus(Testen), für die Hilfe! Ebenso geht ein Dank an ChrisTrains für die Offenheit und Communityfreundlichkeit seinerseits gegenüber Repaints sowie Hilfestellungen!

## **Grüße BkBtMarcel.**

Es gibt zwei Versionen. Einmal mit High-Res-Textures, welche etwa 85Mb mehr im Ram verbrauchen, dafür aber qualitativ besser sind.

Ebenso eine "Low-Res-Textures" Version, bei welcher die Qualität niedriger ist, sich aber gut eignet, wenn der PC ohnehin nicht viel Leistung hergibt und die Texturen daher sowieso niedriger sind.

Es stehen beide Versionen zum Download zur Verfügung.